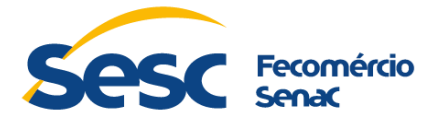

Brasília, 16 de maio de 2022

**REF.: PREGÃO ELETRÔNICO N°. 15/2022 – CONTRATAÇÃO DE EMPRESA PARA FORNECIMENTO DE LICENÇA DE USO DE SOFTWARE E APLICATIVO PARA A COMUNICAÇÃO ENTRE FAMÍLIA E ESCOLA, NAS ESCOLAS DAS UNIDADES SESC CEILÂNDIA, GAMA E TAGUATINGA NORTE, COM ATUALIZAÇÃO DE VERSÕES POR UM PERÍODO DE 12 MESES**

Em atenção à solicitação apresentada, informamos o que segue:

Primeiramente, o Sesc é instituição com personalidade jurídica de direito privado, criada pelo Decreto Lei n. 9.853/46, regido por regulamentos próprios, formalmente aprovados pelos Decretos nº 60.344/67, nº 61.836/67 e pelos demais que vieram complementá-los e/ou alterá-los. A Instituição não tem fins lucrativos e não utiliza recursos federais.

Portanto, no âmbito dos processos licitatórios que realiza não se reporta diretamente à Lei Federal de Licitações, mas, especificamente, à Resolução Sesc nº 1.252/12, instituída para nortear tais certames.

Quanto ao pedido de esclarecimento encaminhado por e-mail, em 10/05/2022, às 13h40, este segue de forma TEMPESTIVA, conforme disposto em Edital.

**Questionamento 1: Subitem p), 3.4 Funcionalidade do Anexo I:** *"Permitir a pesquisa de mensagens por conteúdo, remetente, data enviada e tipos de mensagem."*

Conforme subitem acima transcrito, informamos que o usuário realiza a busca por palavrachave do conteúdo da mensagem. Para cada área da plataforma, é possível realizar a divisão por categorias e navegar pelo feed de cada uma delas individualmente ou de forma geral.

Diante disto, solicitamos a confirmação de que o modelo descrito atende o requisito.

**Resposta:** Após consulta a área técnica, foi-nos informado que não atende. Os filtros devem ser de acordo com o solicitado no Termo de Referência, pois facilita o trabalho dos usuários.

**Questionamento 2: Subitem s), 3.4 Funcionalidade do Anexo I:** *"Permitir o envio de mensagens com solicitação de resposta. Definindo o prazo de resposta pelos responsáveis, e enquanto não respondem aparecem uma notificação em "pendências", dentro do app."*

Conforme subitem acima transcrito, informamos que a mensagem com solicitação de resposta exibe o prazo com data e hora para os responsáveis e/ou alunos. É possível que a escola envie um reforço, filtrando apenas os que não responderam.

Diante disto, solicitamos a confirmação de que o modelo descrito atende o requisito.

**Resposta:** Após consulta a área técnica, foi-nos informado que não atende. A solicitação deve estar aparecendo nas pendências até que os pais respondam, sem a necessidade de enviar reforco.

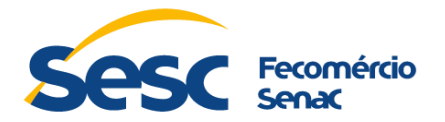

**Questionamento 3: Subitem u), 3.4 Funcionalidade do Anexo I:** *"Deverá identificar todos os usuários por meio de login e senha"*

Conforme subitem acima transcrito, informamos que o usuário do tipo Colaborador identifica-se por meio de login e senha quando realiza o acesso à plataforma Web. Para acessar o aplicativo no celular, a autenticação se dá pelo número de celular sem a necessidade de senha, com procedimento de segurança (Envio de SMS de confirmação).

Diante disto, solicitamos a confirmação de que o modelo descrito atende o requisito.

**Resposta:** Após consulta a área técnica, foi-nos informado que não atende. Todos os usuários devem acessar o Aplicativo e a Aplicação por meio de login e senha, que devem ser os mesmos utilizados para acessar as informações de cada perfil em nosso sistema de gestão e site, permitindo o uso do mesmo login e senha a todos os sistemas disponibilizados às famílias pela escola.

**Questionamento 4: Subitem y), 3.4 Funcionalidade do Anexo I:** *"Permitir ao usuário que seja responsável pelo estudante e professor ou outro colaborador, o acesso à todas as funções disponíveis em seu perfil, com um único login e senha."*

Conforme descrito no subitem acima, informamos que, o usuário tem opção de silenciar as notificações e a unidade escolar pode silenciar as notificações push para colaboradores de forma personalizada.

Diante disto, solicitamos a confirmação de que o modelo descrito atende ao requisito.

**Resposta:** Após consulta a área técnica, foi-nos informado que o item trata do acesso a funcionários com filhos matriculados na escola. Estas pessoas devem acessar as funcionalidades de acordo com seu perfil e ainda as informações relacionadas aos seus filhos, utilizando o mesmo login e senha.

**Questionamento 5: Subitem aa), 3.4 Funcionalidade do Anexo I:** *"Permitir o envio de anexos individuais, sendo vários arquivos de uma só vez chegando separadamente a cada família, sem a necessidade de enviar um a um."*

Conforme descrito no subitem acima, informamos que a plataforma possibilita o envio de registros/conteúdos, em formato de texto ou link, individuais para cada família em uma mesma postagem.

Diante disto, solicitamos a confirmação de que o modelo descrito atende ao requisito.

**Resposta:** Após consulta a área técnica, foi-nos informado que não atende. Por vezes é preciso encaminhar outros tipos de arquivos, tais como imagens, PDF etc. Trata ainda do envio de arquivos em massa, com anexos individuais para cada estudante.

**Questionamento 6: Subitem dd), 3.4 Funcionalidade do Anexo I:** *"Pelo app, os responsáveis poderão cadastrar novos autorizados para buscar os estudantes. Essas autorizações poderão ser temporárias ou não, a depender da escolha da escola."*

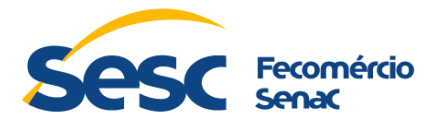

Conforme descrito no subitem acima, informamos que as autorizações podem ser temporárias ou não, a depender da escolha do responsável pelo aluno.

Diante disto, solicitamos a confirmação de que o modelo descrito atende ao requisito.

**Resposta:** Após consulta a área técnica, foi-nos informado que sim, atende.

**Questionamento 7: Subitem mm), 3.4 Funcionalidade do Anexo I:** *Permitir habilitar/desabilitar o envio de anexos nos canais de atendimento. "*

Conforme descrito no subitem acima, informamos que o envio de anexo sempre está habilitado, porém é opcional.

Diante disto, solicitamos a confirmação de que o modelo descrito atende ao requisito.

**Resposta:** Após consulta a área técnica, foi-nos informado que sim, atende. O envio de anexos é limitado de acordo com cada canal de atendimento, pois não há necessidade de deixar a opção liberada para todos os canais.

**Questionamento 8: Subitem oo), 3.4 Funcionalidade do Anexo I:** *Permitir a criação de canais de atendimento em que o solicitante informa o nome do aluno, ou não.*

Conforme descrito no subitem acima, informamos que não há necessidade do solicitante informar o nome do aluno, visto que este dado é puxado do cadastro e fica explícito para a escola.

Diante disto, solicitamos a confirmação de que o modelo descrito atende ao requisito.

**Resposta:** Após consulta a área técnica, foi-nos informado que sim, atende.

**Questionamento 9: Subitem j), 3.3 Parametrização do Software do Anexo I:** *"A aplicação deverá ser integrada ao sistema de gestão escolar utilizado nas unidades escolares EDUSESC."*

Conforme descrito no subitem acima, solicitamos informações sobre qual é o sistema de gestão escolar utilizado nas unidades, se próprio ou desenvolvido por empresa previamente contratada.

**Resposta:** Após consulta a área técnica, foi-nos informado que o sistema de Gestão Escolar utilizado nas unidades escolares é o Unicollege, desenvolvido pela empresa Datalógica, a qual possuímos contrato vigente.

Por fim, reiteramos a data de abertura do certame, qual seja dia **18/05/2022**, às 10h, no portal Comprasnet [\(www.gov.br/compras\)](https://www.gov.br/compras/).

> Ozzyara dos Santos Lima Supervisão de Compras Coordenação de Compras e Contratos – Cocomp Sesc-AR/DF Digitally signed by OZZYARA DOS SANTOS LIMA:<br>O1854071106<br>ON: C=BR, O=ICP-Brasil, OLI-Presencial,<br>OU=34015067000111, OU=Secretaria da Receita<br>Federal do Brasil - RFB, OU=RFB e-CPF A3, OU=<br>(em branco), CN=OZZYARA DOS SANTOS OZZYARA DOS SANTOS LIMA: 01854071106